### **Laboratorio de Transistores de Efecto de Campo**

#### **Duración estimada:** 3 horas.

#### **Componentes necesarios:**

**Resistores** FET 2 R 560 ohms 1W 1C 100uF/25V

**Objetivo:** El objetivo de este laboratorio es obtener experimentalmente el valor de Idss y Vp de un transistor de efecto de campo. Se estimará también el modelo de señal del transistor.

MPF102

#### **Procedimiento:**

# **1. Determinación de Idss y Vp**

Arme el circuito de la siguiente Figura. Coloque primero el generador de señal en 0V, de modo que  $V_{GS}=0v$ . Determine la corriente Idss midiendo la tension sobre Rd. Verifique que el valor obtenido este dentro de los márgenes dados por el fabricante.

Para determinar Vp, coloque la menor tensión Vdc que anule a la corriente de drain. El valor de Vdc impuesto sera el de Vp . Mida este valor y comparelo con el proporcionado en las hojas de datos.

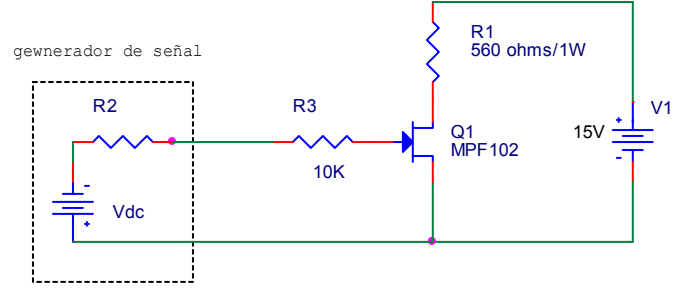

### **2. Medicion de los parametros de pequeña señal.**

Para medir el modelo de señal del JFET, arme el siguiente circuito. Mida previamente con el tester los valores de R1 y de R4.

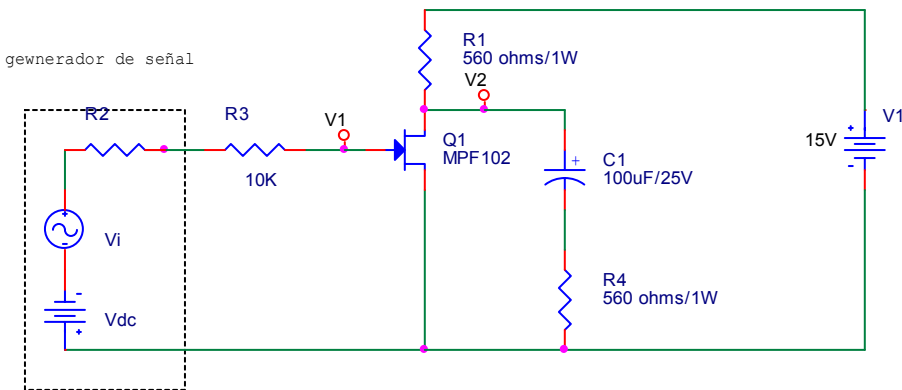

Coloque primero el offset del generador de señal (con señal cero), de modo que la tensión Vds de polarización resulte de 7Volts. Coloque una señal Vi en el generador de señal y:

1) Mida v1 y v2 (pico a pico) con el osciloscopio.

2) Retire la resistencia de carga R4 (y C1), y vuelva a medir v1 y v2.

Dibuje el modelo de señal del circuito, y en base a estas dos mediciones determine el modelo de señal del JFET.

## **3. Simulación PSPICE**

Realice las siguientes simulaciones utilizando las medidas hechas en el punto 1 del laboratorio ( $BETA = I<sub>DSS</sub>/Vp<sup>2</sup>$ )

 *A. Característica de salida*

```
* salida.cir 
J1 1 2 0 FET TEST
VDS 0 1 0V<br>VGS 0 2 0V
        0 2 0 V
. MODEL FET TEST NJF VTO= BETA=..)
.DC LIN \overline{V}DS 0 10 0.1
+ LIN VGS -4 0 0.5 
.PROBE 
.END
```
# *B. Característica de Transferencia*

A continuación, se hallará la curva de entrada del transistor (Id vs. Vgs). Para ello se utlizará el siguiente programa

```
* transfer.cir 
J1 1 2 0 FET_TEST<br>VDS 0 1 10V
VDS 0 1 10V<br>VGS 0 2 0V
         020V. MODEL FET TEST NJF VTO= BETA=....
.DC LIN \overline{V}GS -4 0 0.5
.PROBE 
.END
```